Names, Scope, and **Bindings** Chapter 3

Storage Management

Programming Languages

## Lifetime and Storage Management

Key events

- **o** creation of objects
- **o** creation of bindings
- o references to variables (which use bindings)
- o (temporary) deactivation of bindings
- **o** reactivation of bindings
- o destruction of bindings
- o destruction of objects

## Events in the Life of an Object

```
C++:void square(int * pNumber) {
      cout << "In square(): " << pNumber
                   << endl;
      *pNumber *= *pNumber;
}
Call via 
      int number = 8;
      …
      square(&number);
```
…

#### Scope of Variable's 4

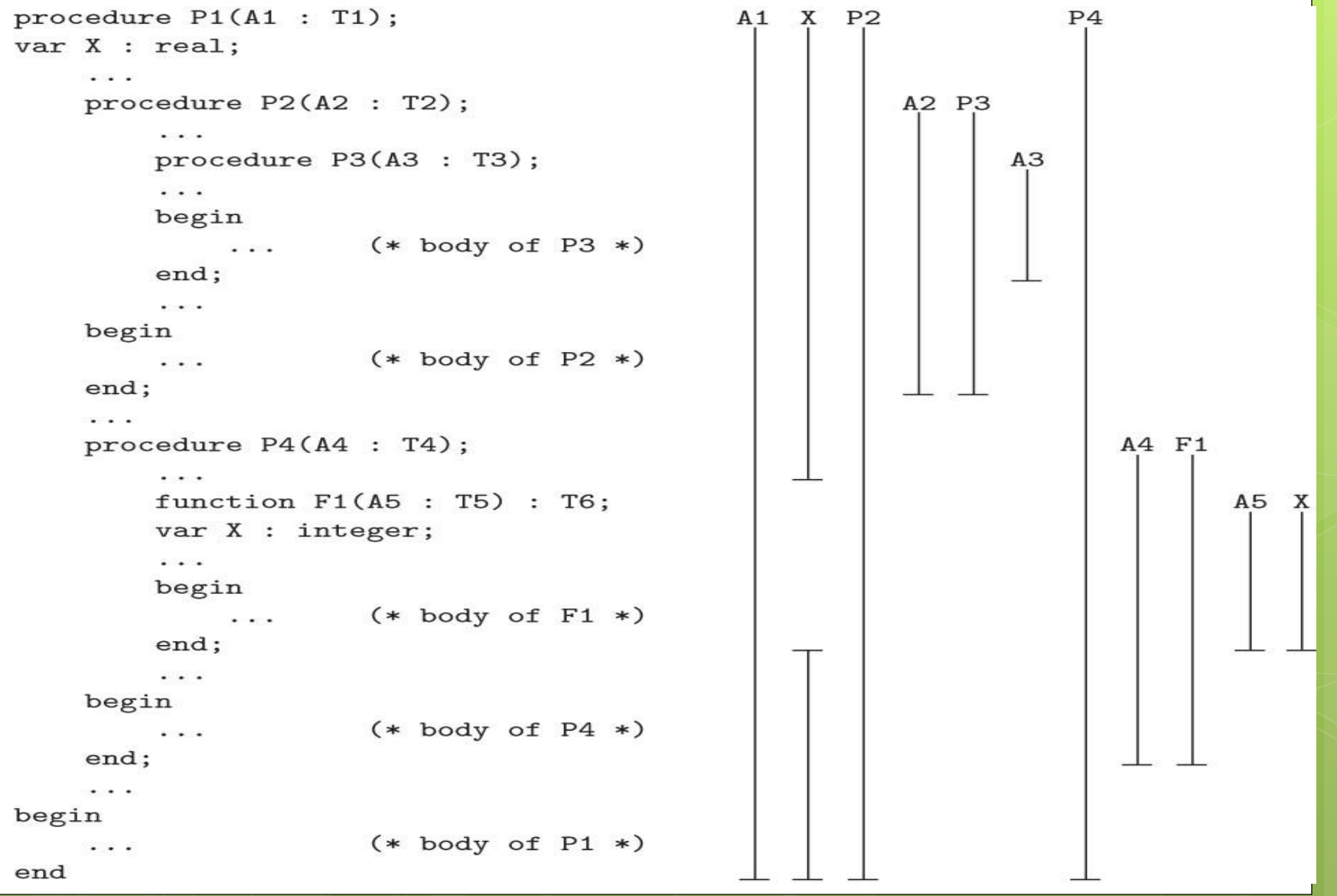

## Memory Management

Three primary mechanism for managing the lifetime of an object in memory:

- **o** Static allocation
- **o** Stack allocation
- o Heap allocation

## **Typical Memory** Layout

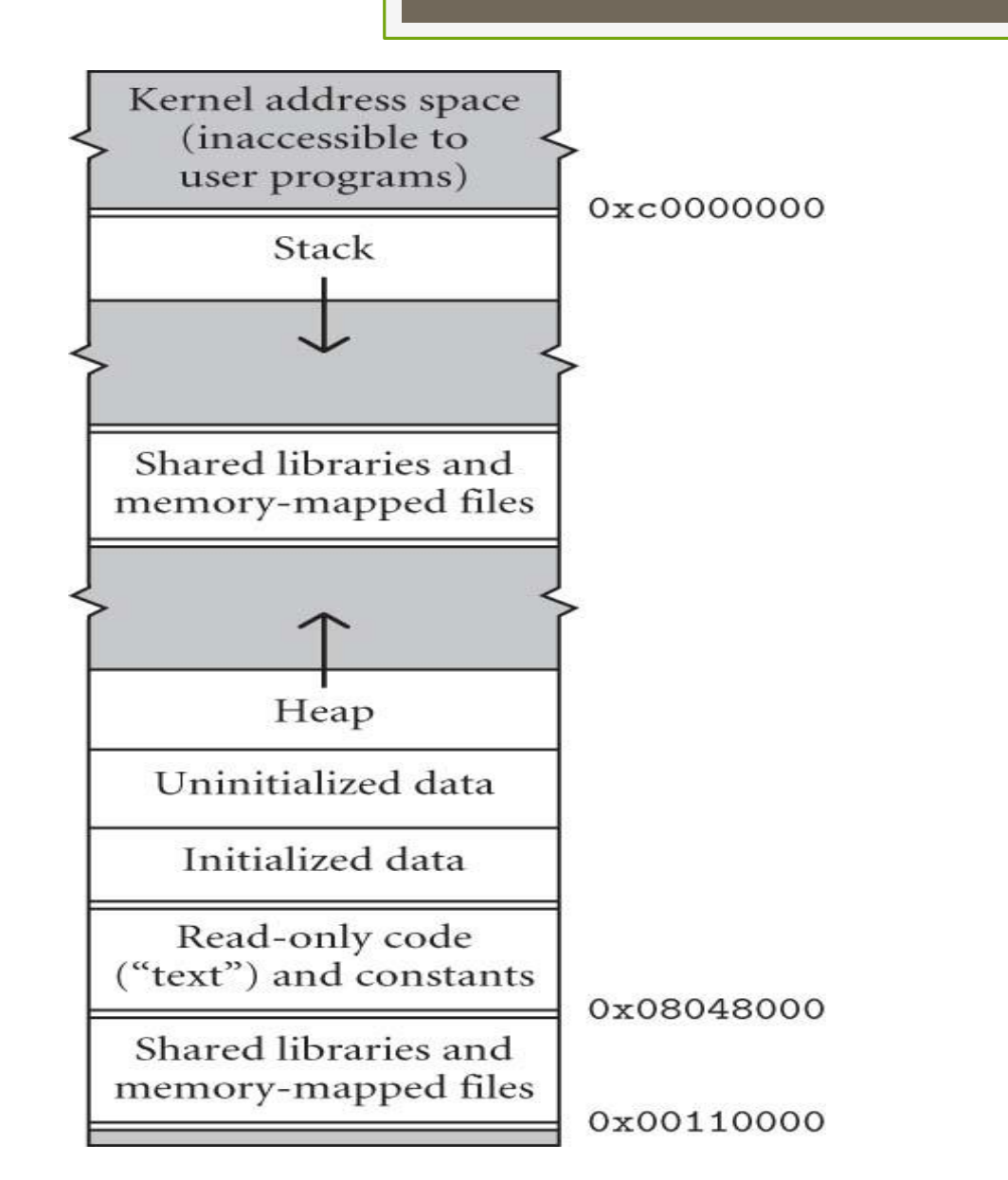

## Memory Layout

A typical memory layout shown with 0x00000000 at the bottom and 0xFFFFFFFF at the top

- Read-only (text) segment contains executable instructions
- o Initialized data segment contains the global variables and static variables that are initialized by the programmer, not read-only
- Uninitialized data segment also called the "bss" segment, ( "block started by symbol") data in this segment is initialized to 0 before the program starts executing.

## Static Variables

Efficient since variables are given an absolute address that is fixed throughout the program's execution

### Types : Value versus References Value types Directly contain data Cannot be null Reference types Contain references to objects May be null

int  $i = 123$ ; string s = "Hello world";

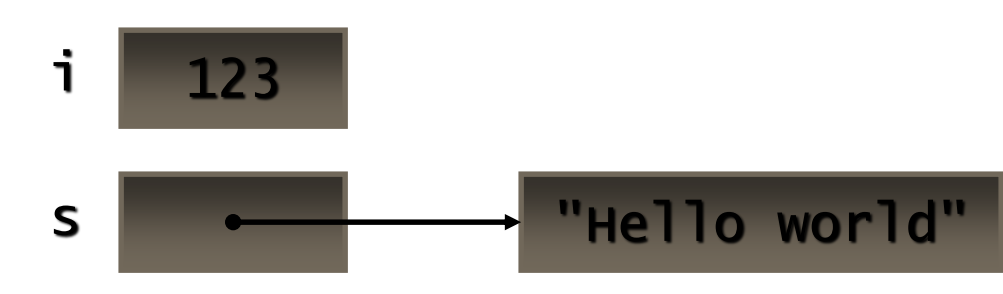

## Classes And Structs in C#

class CPoint  $\{$  int  $x, y; ... \}$ struct SPoint { int x, y; ... }

CPoint  $cp = new CPoint(10, 20)$ ; SPoint  $sp = new$  SPoint $(10, 20)$ ;

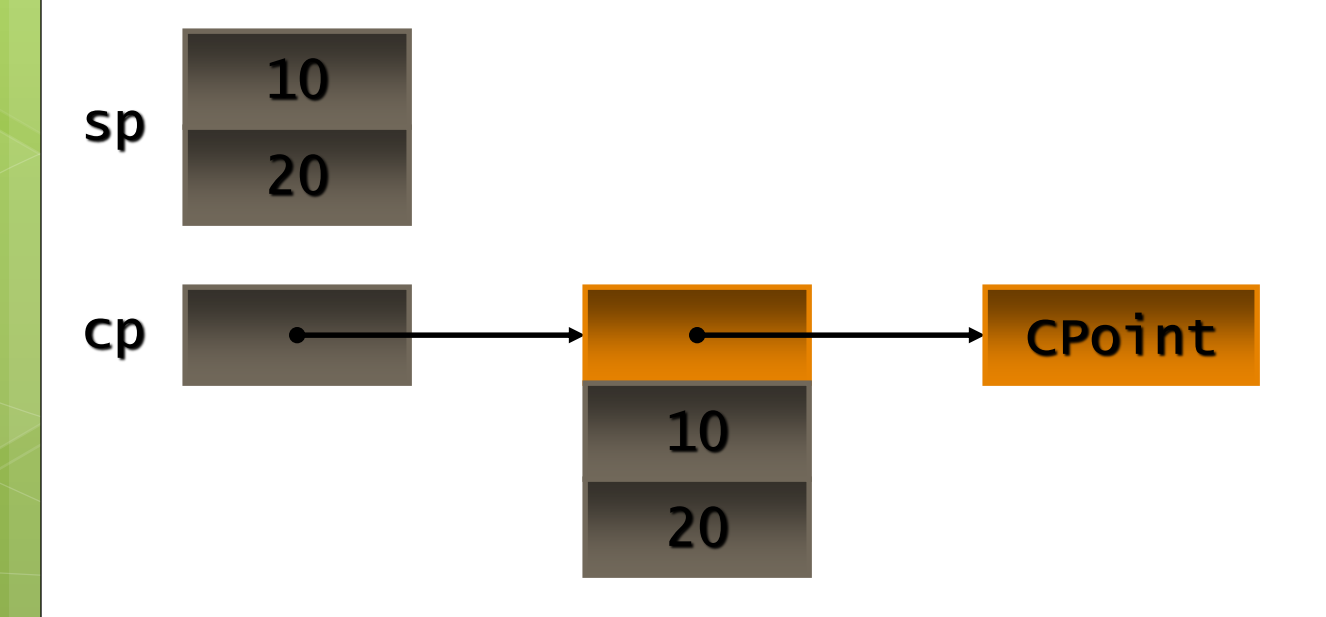

#### 11

# Structs in C#

Like classes, except Stored in-line, not heap allocated Assignment copies data, not reference No inheritance Ideal for light weight objects Complex values, points, rectangle, color int, float, double, etc., are all structs **Benefits** 

No heap allocation, so not garbage collected More efficient use of memory

## Stack Frame

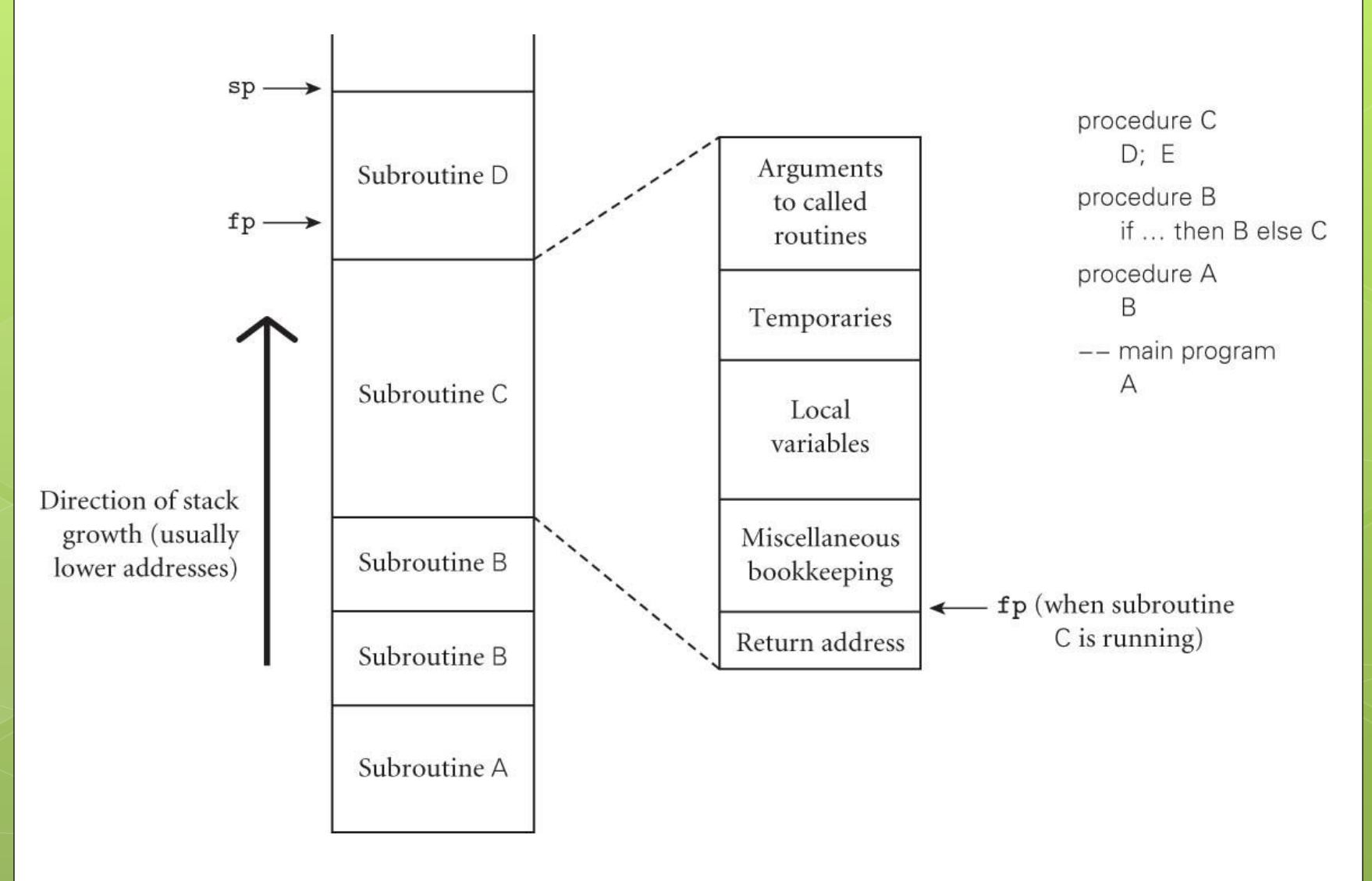

## Heap-Dynamic Variables

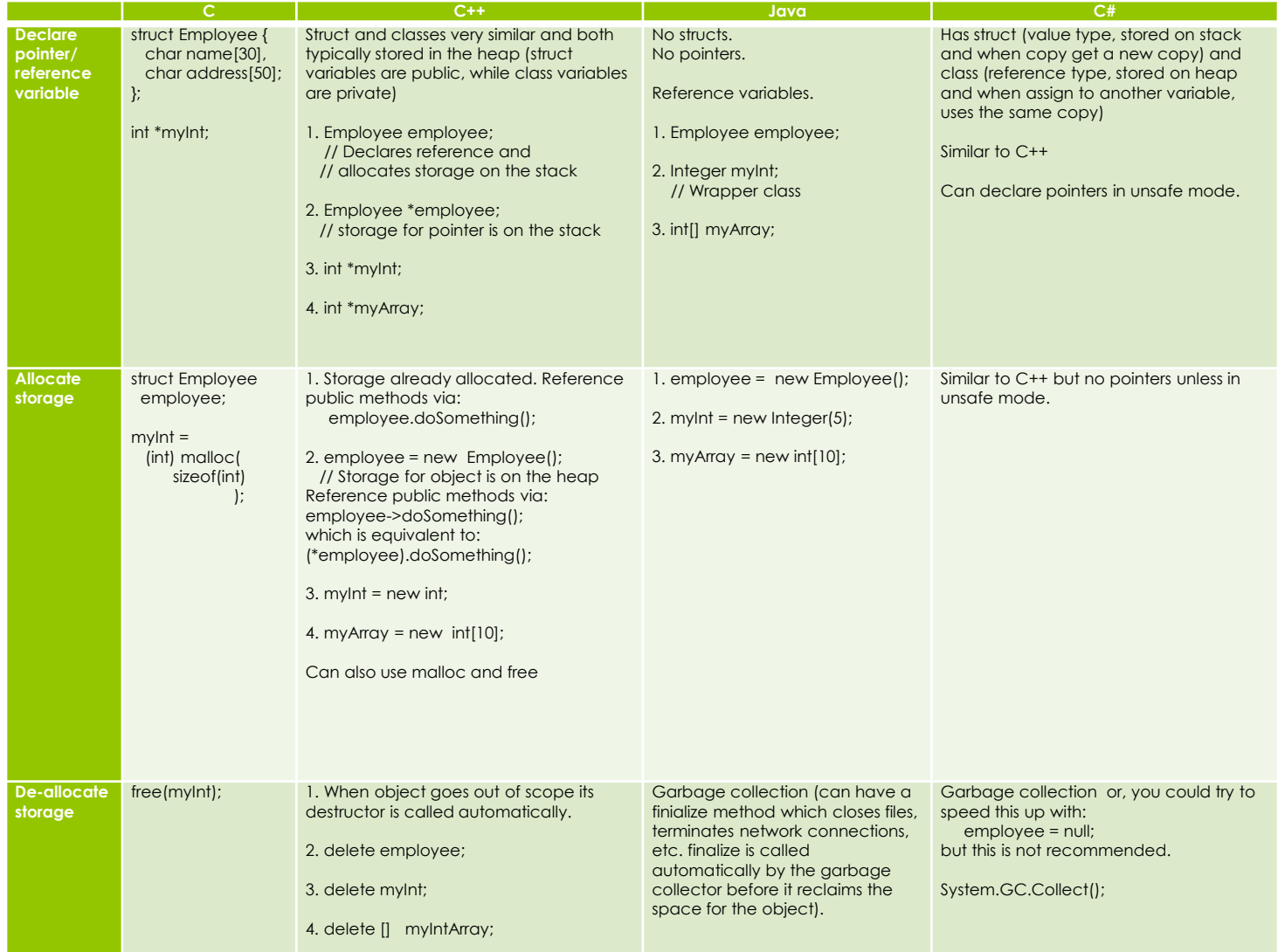